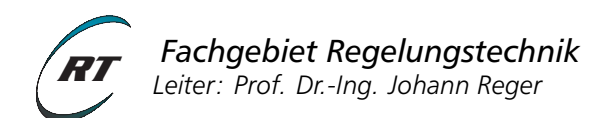

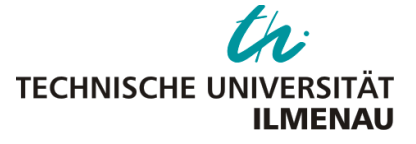

# **Praktikum ASR 1**

# Stabilitäts- und Schwingungsverhalten von Regelkreisen mit schaltenden Kennliniengliedern

#### Voraussetzungen

- Lösung von gewöhnlichen Differentialgleichungen mittels Trennung der Variablen
- Grundkenntnisse der linearen Regelungstechnik (Frequenzbereichsmethoden, Zustandsraumbeschreibung für SISO-Systeme (RST 1 und RST 2))
- Grundkenntnisse im Umgang mit MATLAB/Simulink<sup>1</sup>
- Stabilitätskriterien für nichtlineare Systeme (Kreiskriterium, Popov-Kriterium (ASR))
- Beschreibungsfunktion und harmonische Balance (ASR)

#### Lernziele

- Anwendung des Verfahrens der harmonischen Balance und dessen Validierung anhand eines Simulationsbeispiels
- Anwendung des Popovkriteriums zum Reglerentwurf
- Analyse des Regelkreisverhaltens in der Phasenebene
- Empirische Betrachtungen zum Auftreten von Gleitzuständen

#### Zeitlicher Umfang

- Vorbereitungsaufgaben: 5–10 Std.
- Durchführung: 3–5 Std.

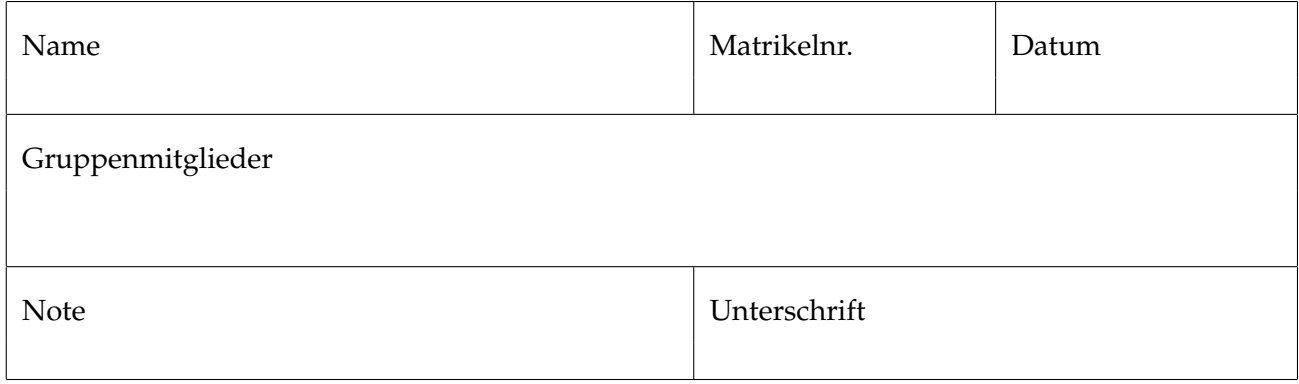

 $1$ MATLAB<sup>®</sup> und Simulink<sup>®</sup> sind ein eingetragene Warenzeichen der The Mathworks Inc.

# **1 Einführung**

Das Stabilitätsverhalten soll mittels Beschreibungsfunktion (Zweiortskurvenverfahren), dem Popov-Kriterium (Popov-Gerade), dem Kreiskriterium und der Phasenebene (Schaltgerade, Gleitzustand) für gegebene Problemstellungen vorbereitet und untersucht werden.

## **2 Versuchsbeschreibung**

Der Versuch bedient sich der Software MATLAB/Simulink, die an den Computerarbeitsplätzen zur Verfügung steht. Als Regelstrecken kommen solche mit Integral- und Verzögerungscharakter zum Einsatz. Statische Nichtlinearitäten treten in den Reglern als Zweipunkt-, Dreipunkt- und Begrenzungsglieder auf. Die Versuchsdurchführung erfolgt durch Anwendung zur Verfügung stehender MATLAB-Routinen aus der "Control Systems Toolbox" sowie Nutzung, Vervollständigung und Parametrierung zur Verfügung gestellter Simulink-Modelle (siehe Anhang).

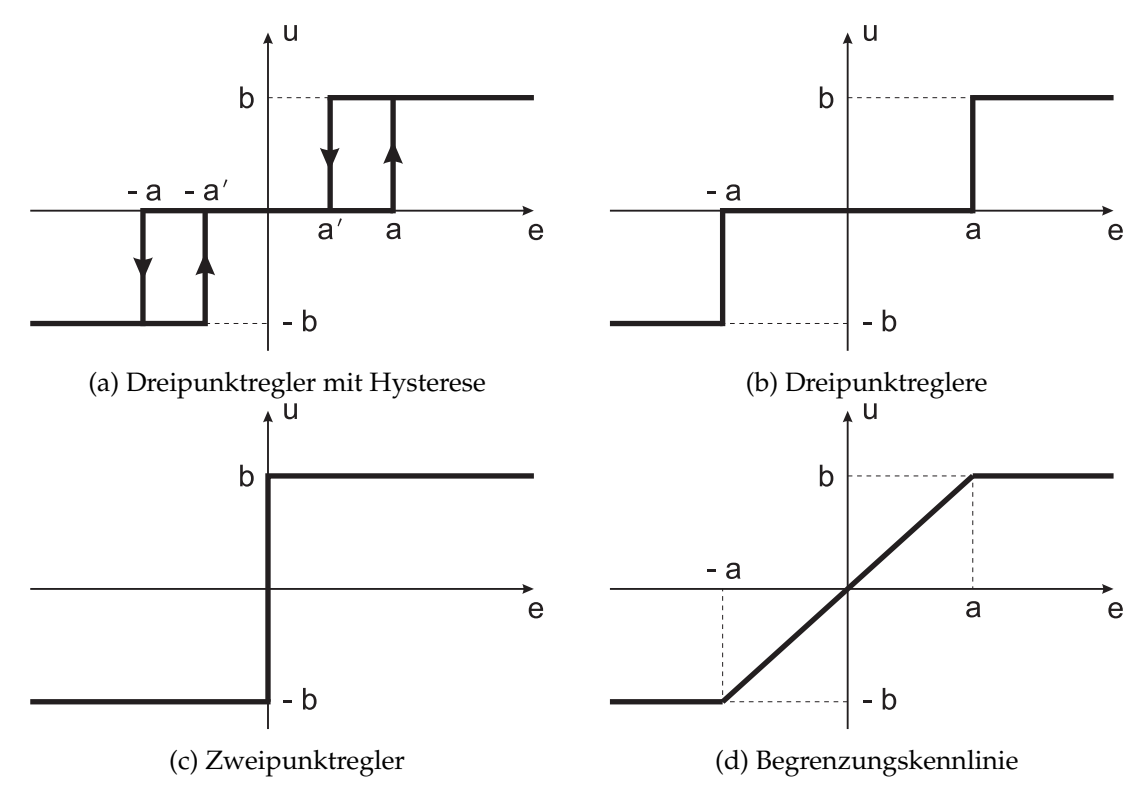

Abbildung 1: Beispiele nichtlinearer statischer Kennlinien

Lesen Sie die gesamte Versuchsanleitung inklusive Versuchsdurchführung aufmerksam durch und bearbeiten Sie alle Vorbereitungsaufgaben des folgenden Abschnitts 3 schriftlich (ohne Softwarewerkzeuge)!

## **3 Versuchsvorbereitung**

Für die Aufgabenteile 3.1, 3.2 und 3.3 wird folgende Übertragungsfunktion betrachtet:

$$
G(s) = \frac{1}{(T_1s+1)(T_2s+1)s}, \quad \text{mit} \quad T_1 = \frac{1}{3}, T_2 = 1.
$$

#### **3.1 Wiederholung Ortskurve des Frequenzgangs und Nyquistkriterium**

- a) Wiederholen Sie die Grundlagen zur Ortskurve des Frequenzgangs einer Übertragungsfunktion, zum Nyquistkriterium und Stabilitäteigenschaften des linearen Standardregelkreises!
- b) Sei *G*(*s*) die offene Kette im Standardregelkreis und *T*(*s*) dessen Führungsübertragungsfunktion. Skizzieren Sie qualitativ die Ortskurve des Frequenzgangs von *G*(*s*) jeweils für den Fall der BIBO-Stabilität und der Instabilität von *T*(*s*)!

#### **3.2 Aufstellen der Beschreibungsfunktion und Schwingungszustand**

Gegeben ist der Regelkreis, dessen offene Kette die Serienschaltung aus *G*(*s*) und vorgeschaltetem Dreipunktregler (Kennlinie in Abb. 1b) ist. Mittels der Methode der harmonischen Balance soll ermittelt werden, ob zu erwarten ist, dass sich in diesem Regelkreis eine Dauerschwingung einstellt.

- a) Bestimmen Sie die Beschreibungsfunktion *N*(*A*) für das Dreipunktglied und berechnen Sie das Maximum von  $\frac{-1}{N(A)}$ !
- b) Skizzieren Sie qualitativ die Ortskurven von *G*(*jω*) und  $\frac{-1}{N(A)}.$  Wo können sich diese beiden Kurven schneiden?
- c) Seien *a* = 4, *b* = 10*π*. Bestimmen Sie rechnerisch den Schnittpunkt der Ortskurve mit der Beschreibungsfunktion. Gehen Sie dafür wie folgt vor:
	- i) Bestimmen Sie  $\omega_{\pi}$ , für das gilt:  $\arg_s G(j\omega_{\pi}) = -180^\circ$ , und anschließend  $G(j\omega_{\pi})!$
	- ii) Bestimmen Sie alle möglichen Werte der Amplitude *A*, für die die Gleichung der harmonischen Balance erfüllt ist und diskutieren Sie jeweils deren Stabilitätseigenschaften! Geben Sie die Grundschwingung des zu erwartenden Grenzzyklus' an!
- d) Bestimmen Sie das minimale Verhältnis  $\frac{b}{a}$ , für das nach der Gleichung der harmonischen Balance ein Grenzzylus auftreten kann!

#### **3.3 Popov und Kreis-Kriterium**

- a) Wiederholen Sie die Varianten des Kreis-Kriteriums, des Popov-Kriteriums aus der Vorlesung sowie die Diskussion zur Aizermanschen Vermutung.
- b) Bestimmen Sie das maximale Intervall *K* ∈ (*k*1, *k*2), so dass nach dem Nyquist-Kriterium der Standardregelkreis mit *G*(*s*) und Rückführung *K* asymptotisch stabil ist!
- c) Bestimmen Sie den maximalen Sektor [*ε*, *Kpop*), für den das Lur'e System mit *G*(*s*) absolut stabil für stationäre Sektornichtlinearitäten ist, wenn gleichzeitig *ε* beliebig klein gefordert wird. *Hinweis:* Für welche Systemklasse ist die Aizermansche Vermutung hinreichend?
- d) Betrachten Sie den Sektor [ε, K<sub>KK</sub>) mit  $\varepsilon > 0$ . Welches maximale K<sub>KK</sub> ergibt sich aus dem Kreiskriterium, wenn gleichzeitig *ε* beliebig klein gefordert wird? *Hinweis:* Es gilt:  $\min_{\omega} \text{Re}(G(j\omega)) = \lim_{\omega \to 0} \text{Re}(G(j\omega)).$

#### **3.4 Fallstudie "Lageregelung eines Satelliten" - Analyse in der Phasenebene**

Für die schnelle Lageregelung<sup>2</sup> eines Satelliten werden Schubdüsen verwendet*,* die paarweise angeordnet sind. Jedes Düsenpaar erzeugt ein Drehmoment um eine der drei Hauptachsen des Satelliten, siehe Abb. 2. Proportionale Düsen sind schwierig zu konstruieren. Einerseits weisen sie signifikante Hysteresen auf; andererseits lagern sich bei kleinen Öffnungswinkeln der Ventile leicht Schmutz und Eis ab, so dass die Ventile nicht mehr vollständig schließen [1]. Das aus der Leckage resultierenden Drehmoment müßte mit der gegenüberliegende Düse kompensiert werden, was zu einem extrem hohen Treibstoffverbrauch führen würde. Daher finden proportionale Düsen in der Raumfahrt bislang wenig Verwendung. Stattdessen werden die Düsen in der sogenannten "Bang-Bang"-Verfahren betrieben, bei dem die Ventile entweder komplett offen oder komplett geschlossen sind.

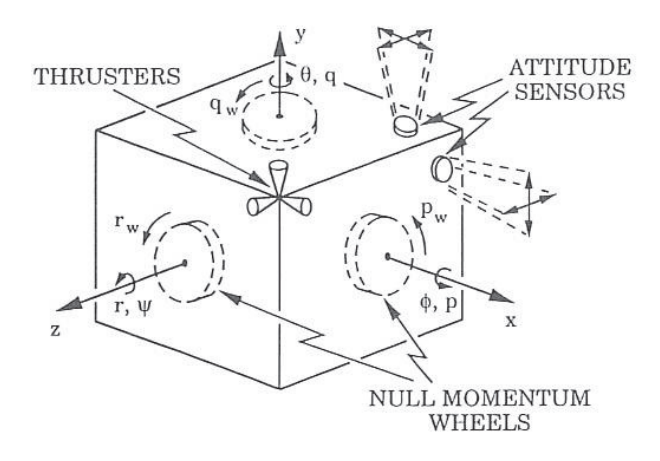

Abbildung 2: Modell für die Lageregelung eines Satelliten mittels Korrekturdüsen (thrusters) [1]

Der Satellit soll bezüglich eines Inertialsystems stabilisiert werden.<sup>3</sup> Da wir mit relativ geringen Abweichungen rechnen, kann die Bewegung um die drei Hauptachsen als entkoppelt angenommen werden. Damit ergibt sich als Streckenmodell für die Bewegung um die *z*-Achse: *[<sub>z</sub>ψ*<sup>*j*</sup> = *M<sub>z</sub>*, wobei *ψ* der Drehwinkel, *J<sup>z</sup>* das Trägheitsmoment und *M<sup>z</sup>* das Aktuatormoment um die *z*-Achse bezeichnet.

Sei *b* = *Mz*/*J<sup>z</sup>* die Wirkung (Absolutwert) einer Düse auf die Gierbeschleunigung *ψ*¨. Dann ergibt sich ein Standardregelkeis mit Zweipunktregler (s. Abb. 1c) und Regelstrecke mit  $\ddot{y} = u$ , wobei  $y = \psi$ .

- a) Welche Schaltbedingung an *y* gilt für den Zweipunktregler?
- b) Bestimmen Sie die Trajektorien des geschlossenen Regelkreises algebraisch und skizzieren Sie sie in der Phasenebene  $(y, \dot{y})$  zusammen mit der Schaltgeraden. *Hinweis:* Berechnen Sie zunächst die Trajektorien für konstante Stellgrößen *u* = −*b* und *u* = *b* (Doppelintegration oder Trennung der Variablen) und skizzieren Sie jeweils das Phasenportrait. Konstruieren Sie daraus die Lösungen des geschlossenen Regelkreises durch Auswertung der Schaltbedingung.
- c) Das Stabilitätsverhalten kann durch Manipulation der Schaltgeraden beeinflußt werden. Fügen Sie einen zusätzlichen PD-Regler in die Rückführung vor den Zweipunktregler ein! Welche Schaltbedingung an *y* und *y* (oder die von Ihnen gewählten Zustände) ergibt sich?
- d) Wie wirkt die Wahl der Reglerparameter *KP*, *K<sup>D</sup>* auf die Trajektorien des geschlossenen Regelkreises?

<sup>&</sup>lt;sup>2</sup>, schnell" im Vergleich zur Bahnfrequenz des Satelliten.

<sup>3</sup>Als Intertialsystem im interplanetarischem Raum ist die Himmelssphäre gut geeignet.

#### **4 Versuchsdurchführung**

#### **4.1 Analyse des nichtlinearen Verhaltens mittels Beschreibungsfunktion**

Gegeben ist die Regelstrecke wie in Aufgabe 3.2.

a) Überprüfen Sie Ihre Rechnung aus 3.2c) mit Hilfe von MATLAB.

Stellen Sie dafür die Ortskurve des Frequenzgangs von *G*(*s*) in einem Nyquistdiagramm zusammen mit der negativ-inversen Beschreibungsfunktion des Dreipunktgliedes dar! Betrachten Sie außerdem den Graphen der negativ-inverse Beschreibungsfunktion über der Amplitude. (Für welche Wert von *A* > 0 ist die Beschreibungsfunktion *N*(*A*) definiert?)

- b) Erstellen Sie ein Simulink-Modell des Regelkreises! Implementieren Sie den Integrierer der Regelstrecke als separaten Block, um verschiedene Anfangswerte einzustellen! Hinweis: Nutzen Sie den Kennlinienblock aus dreipunktglied.mdl.
- c) Führen Sie Simulationen für unterschiedliche Anfangswerte des Integrierers durch und betrachten Sie den Verlauf von Regelfehler, Stellgröße und Ausgangsgröße! Stellt sich ein Grenzzyklus ein? Stimmen die Simulationsergebnisse mit Ihren Erwartungen überein?

#### **4.2 Absolute Stabilität mittels Popov-Ortskurve und Kreiskriterium**

Betrachten Sie das Lur'e System mit linearem Teil *G*(*s*).

a) Überprüfen Sie Ihre Rechnung aus Aufgabe 3.3 c) - d)!

Stellen Sie dazu die Nyquist- und Popov-Ortskurve von *G*(*s*) dar! Wie muß die kritische Popov-Gerade liegen? Lesen Sie den maximalen Popov-Sektor ab!

*Hinweis: Zur Darstellung der Popov-Ortskurve ist der Befehl [re,im,w]=nyquist(sys) nütz*lich. Achten Sie dabei auf die Dimensionen von re und im.

- b) Die Strecke soll nun mit einem Dreipunktregler (s. Abb. 1b) im Standardregelkreis betrieben werden. Welche Forderung an *a* und *b* des Dreipunktreglers folgt aus dem Popov-Kriterium?
- c) Erstellen Sie ein Simulink-Modell des geschlossenen Regelkreises mit Dreipunktregler! Variieren Sie die Werte *a* und *b* des Dreipunktreglers (innerhalb und auch außerhalb des Popov-Sektors)!
- d) Diskutieren Sie Ihre Simulationsergebnisse bezüglich der Stabilitätsaussagen des Popov-Kriteriums und Ihrem Ergebnis aus Aufgabe 3.3 c)! Betrachten Sie insbesondere Regel- und Stellgröße! Entspricht das stationäre Verhalten Ihren Erwartungen?
- e) Verwenden Sie nun anstelle des Dreipunktreglers die Schaltfunktion aus schaltfunktion.mdl. Experimentieren Sie mit unterschiedlichen Kreisverstärkungen. Welche maximale Kreisverstärkung ist nach dem Kreiskriterium zulässig?

#### **4.3 Lageregelung eines Satelliten (schaltender Regler und I**2**-Strecke)**

a) Verwenden Sie das Simulink-Modell sat\_modell.mdl, um die Trajektorien für verschiedene Anfangszustände und Eingänge darzustellen. Betrachten Sie beispielsweise folgende Anfangszustände:

$$
\dot{y}(0) = -4
$$
,  $y(0) = \{4, 6, 8, 10, 12\}$  mit  $u(t) = 1$ 

und

$$
\dot{y}(0) = 4
$$
,  $y(0) = \{-12, -10, -8, -6, -4\}$  mit  $u(t) = -1$ .

Nutzen sie die Ausgabefunktion des Scope-Blocks (Save data to workspace), um alle Trajektorien in einem Graphikfenster (figure) darzustellen.

- b) Erstellen Sie ein Simulinkmodell für die Satellitenlageregelung mit 2-Punktregler. Stellen Sie die Trajektorien in der Phasenebene dar und überprüfen Sie die von Ihnen bestimmte Lösungstrajektorien für verschiedene Anfangswerte.
- c) Implementieren Sie den PD-Regler und simulieren Sie das Systemverhalten für verschiedene Steigungen der Schaltgeraden (z. B.  $K_p = 1$ ,  $K_d = \{\pm 0.05, \pm 0.5, \pm 0.8\}$ ) mit den Anfangswerten  $y(0) = 1$ ,  $\dot{y}(0) = 0$ .

Für welche Reglerparameter tritt der sogenannte Gleitzustand (sliding-mode) frühzeitig auf? Beurteilen Sie Regelgüte und Stellgrößenaufwand. Achten Sie dabei auch auf die Parameter des Solvers (Model configuration parameters) und passen Sie ggf. Integrationsverfahren und maximale Schrittweite an.

d) Für den Satelliten wird eine Lagegenauigkeit von ±0.1◦ bei möglichst geringem Treibstoffverbrauch gefordert. Experimentieren Sie mit den Parametern eines Dreipunktglieds mit Hysterese (dreipunktglied\_hysterese.mdl), um die geforderten Regelgüte zu erreichen. Variieren Sie auch die Steigung der Schaltgeraden. Welchen Einfluß hat die Hysterese auf das Auftreten des Gleitzustands?

#### **Anhang**

Zur Verfügung stehende Simulink-Modelle:

- dreipunkt.mdl Dreipunktglied
- schaltfunktion.mdl periodisches Verstärkungsglied
- sat\_modell.mdl Vereinfachtes Satellitenmodell
- dreipunkt\_hysterese.mdl Dreipunktglied mit Hysterese

*Hinweis:* Falls Sie die Durchführung zu Hause vorbereiten, speichern Sie Ihre Simulink-Modelle in der **Matlab-Version 2015b** oder älter.

#### **Literatur**

- [1] Arthur E. Bryson. *Control of Spacecraft and Aircraft*. Princeton University Press, 1994.
- [2] O. Föllinger. *Nichtlineare Regelungen 2*. Oldenbourg, 1993.
- [3] O. Föllinger. *Nichtlineare Regelungen 1*. Oldenbourg, 1998.
- [4] K. Wulff. *Adaptive und strukturvariable Regelungssysteme*. Vorlesung, TU Ilmenau.